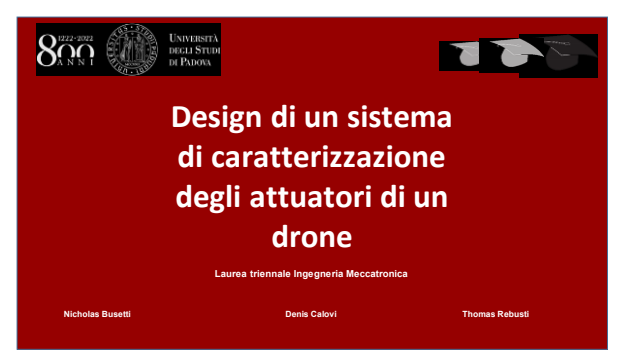

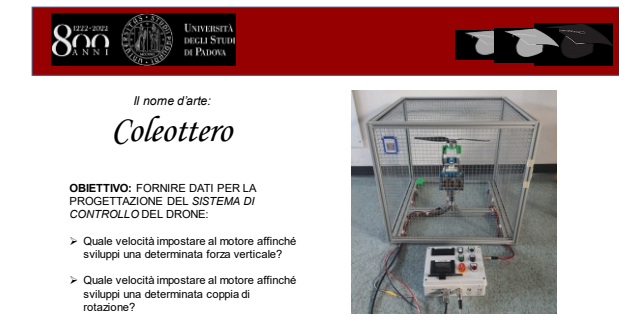

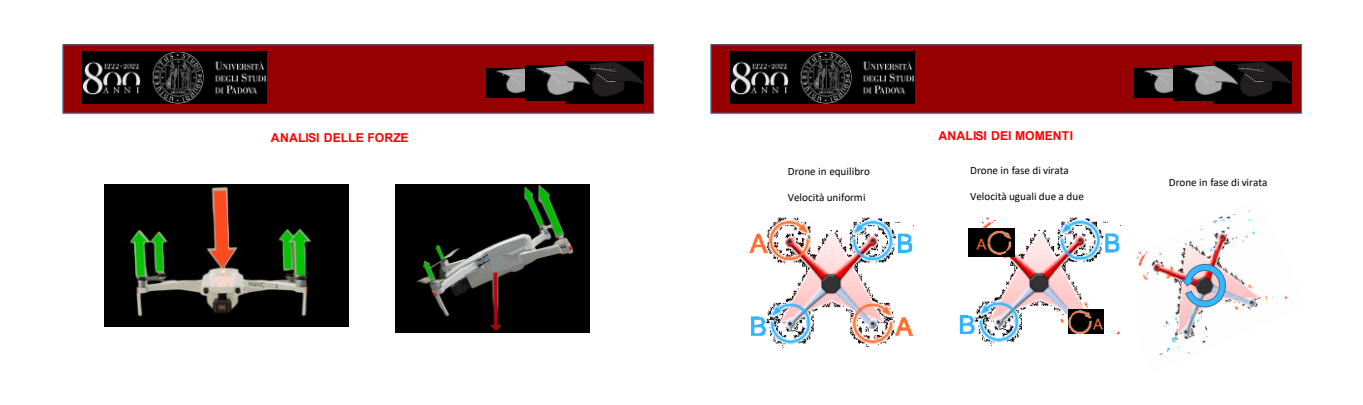

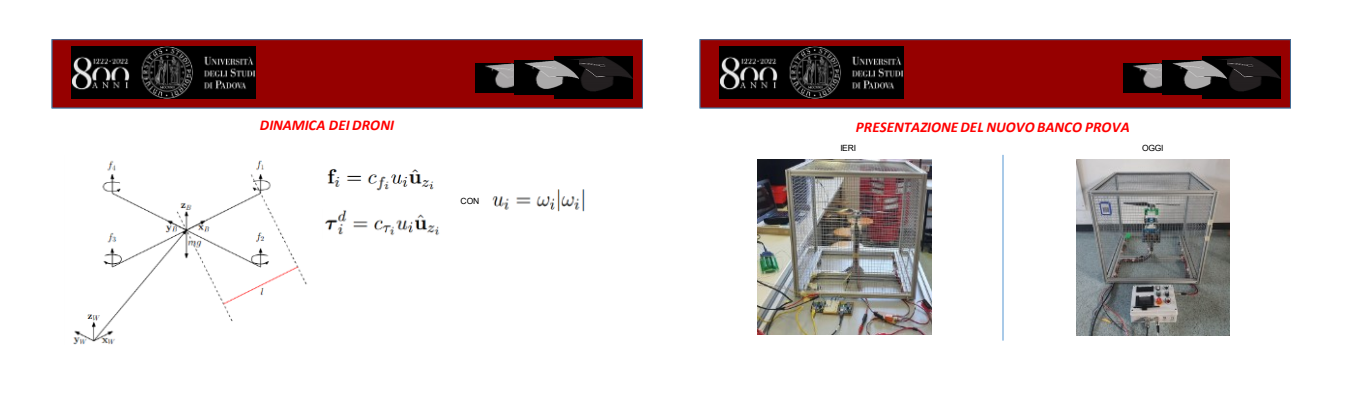

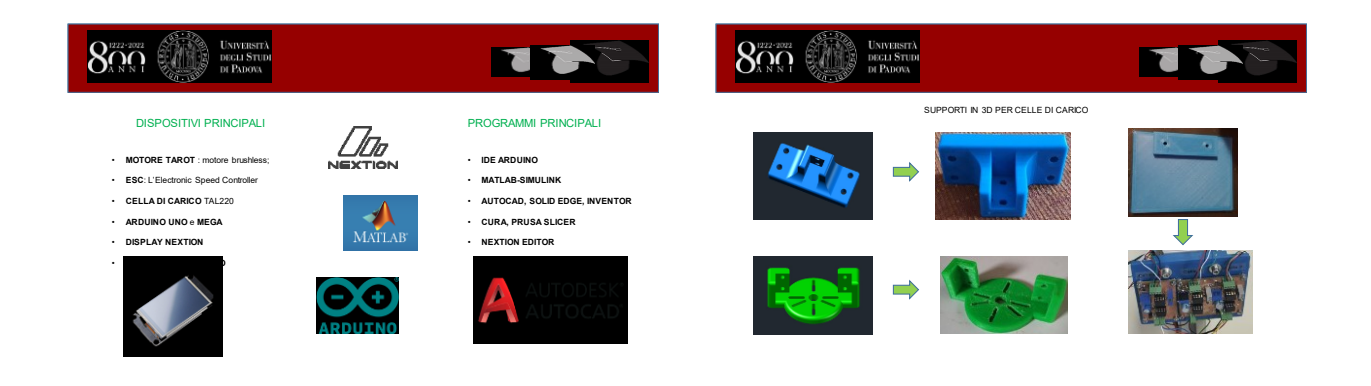

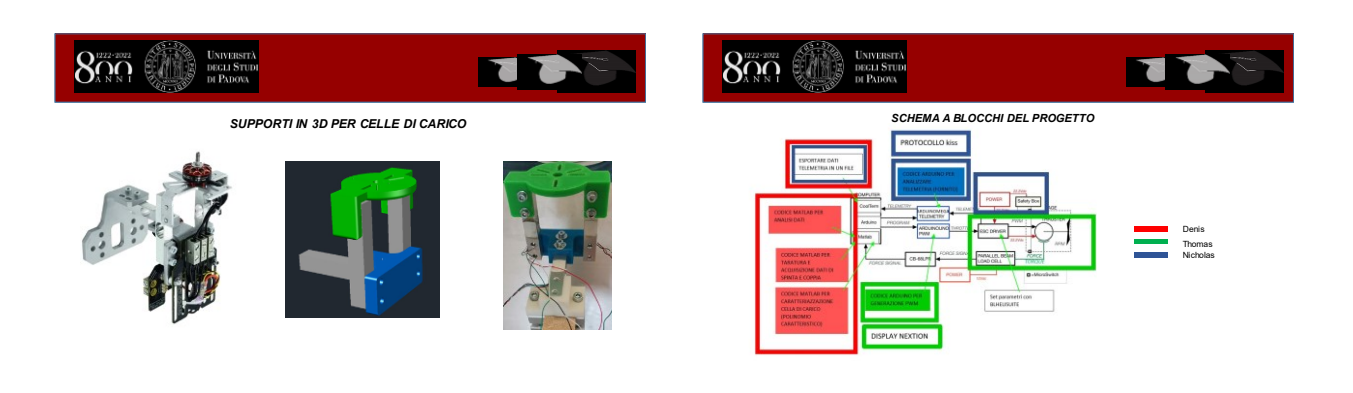

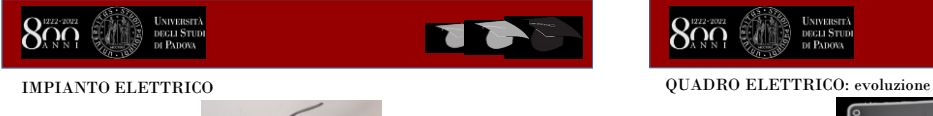

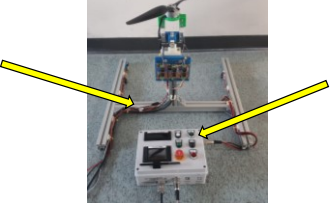

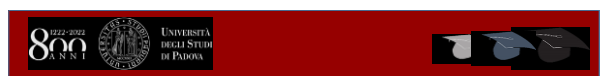

dremel

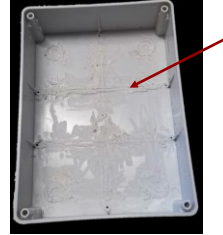

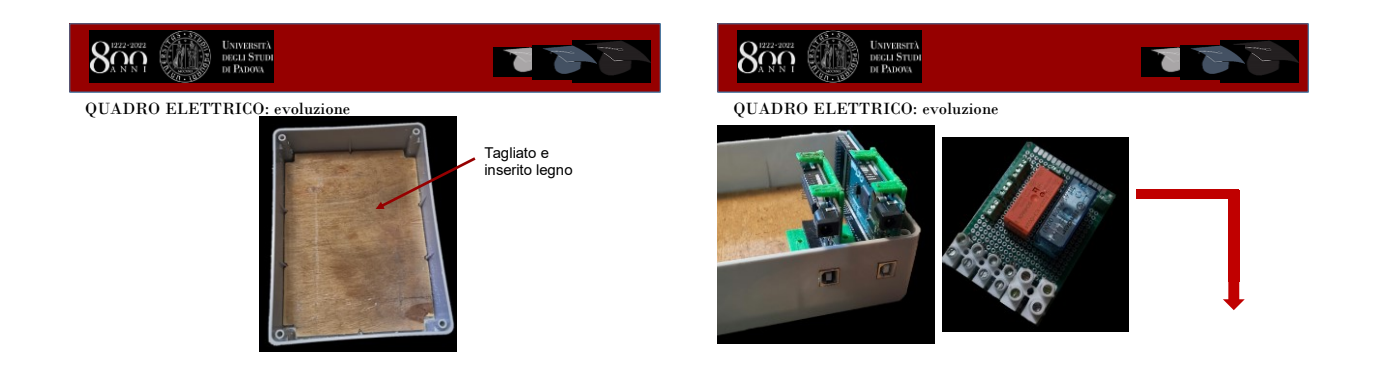

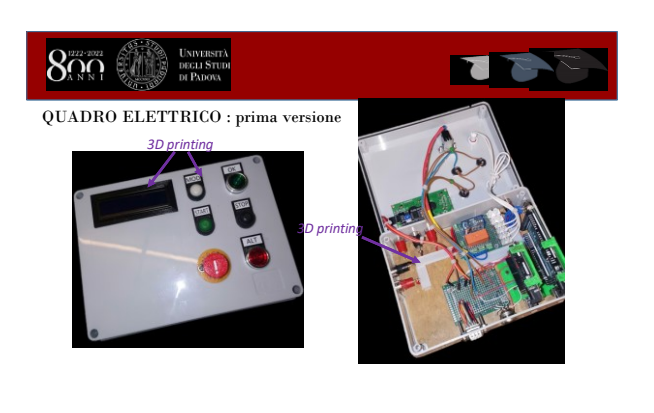

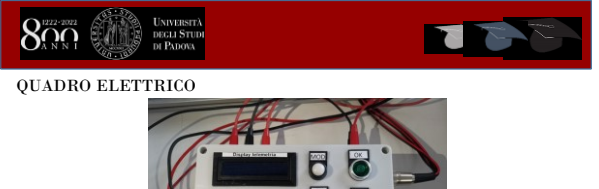

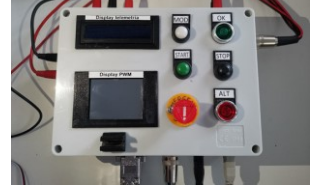

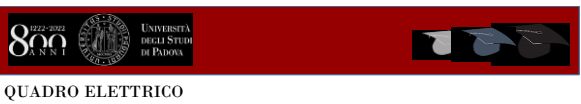

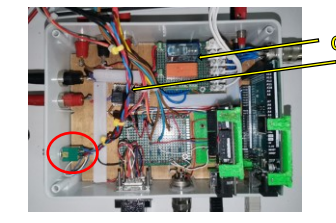

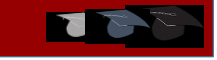

- Circuito di sicurezza
	- *Relè anti ripartenze improvvise*
- *Contatto NC del relè*

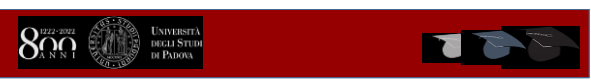

CIRCUITO DI SICUREZZA

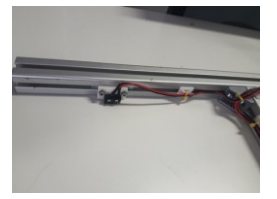

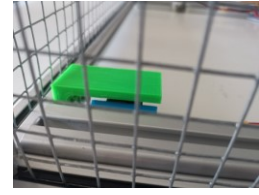

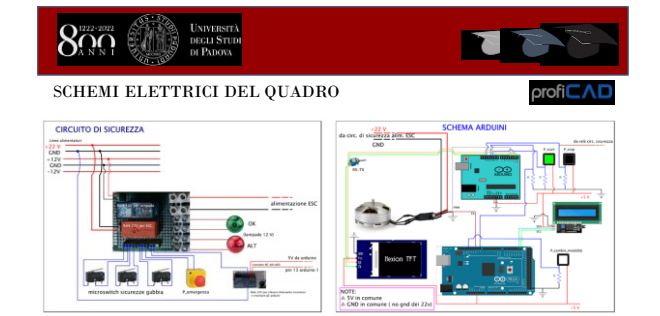

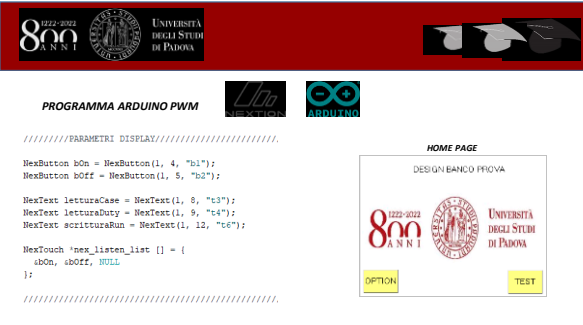

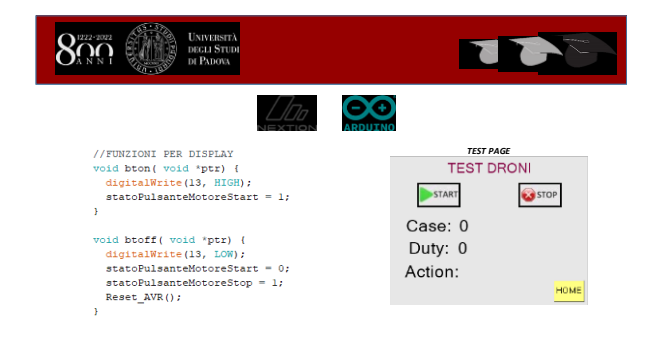

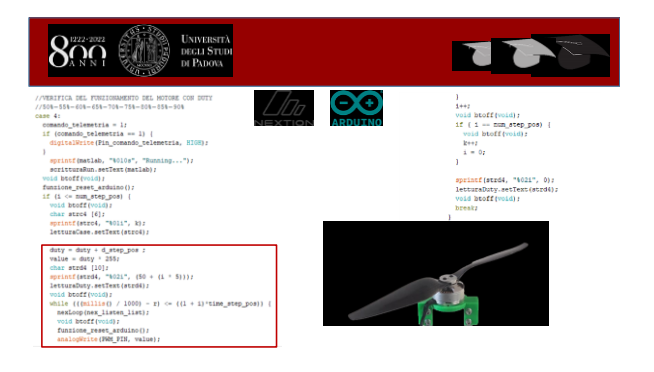

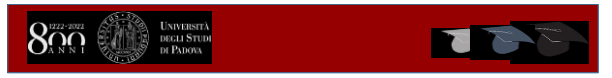

Comunicazione ESC- arduino : *protocollo KISS telemetry*

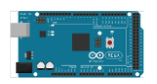

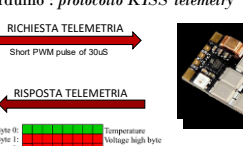

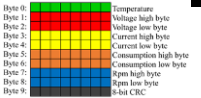

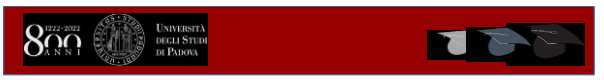

## Programma arduino telemetria: *punti salienti*

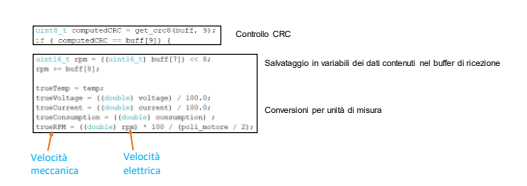

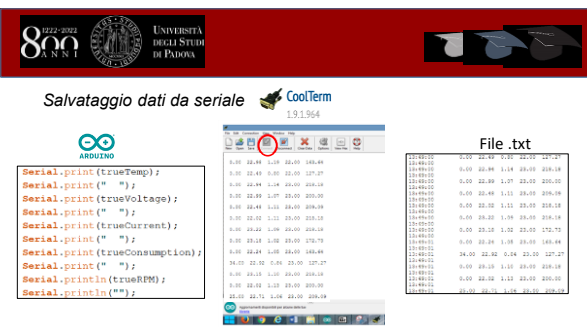

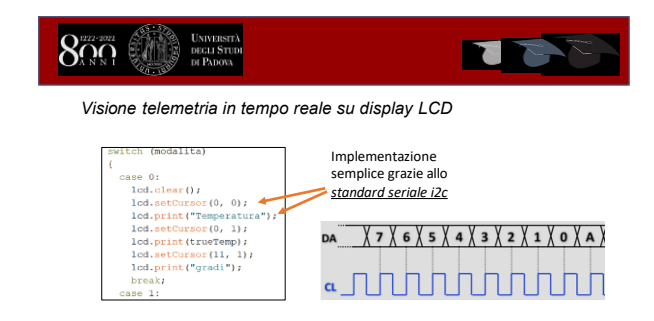

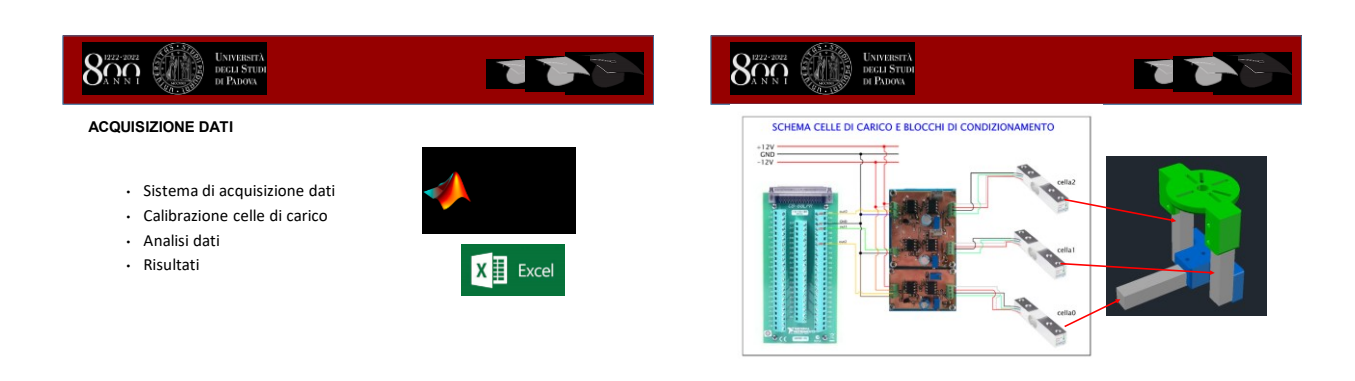

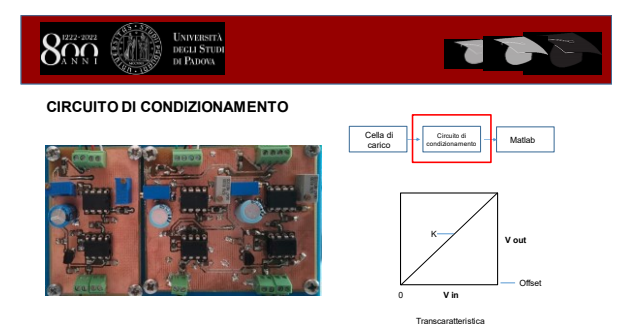

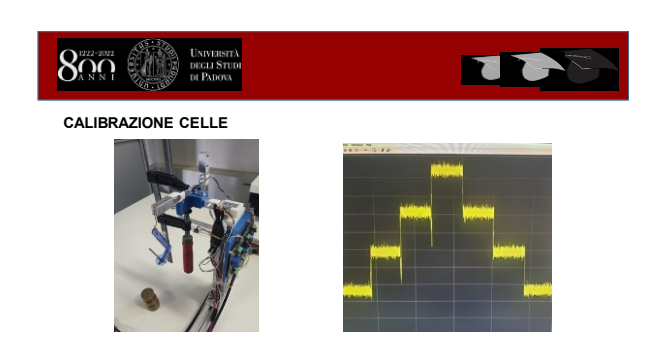

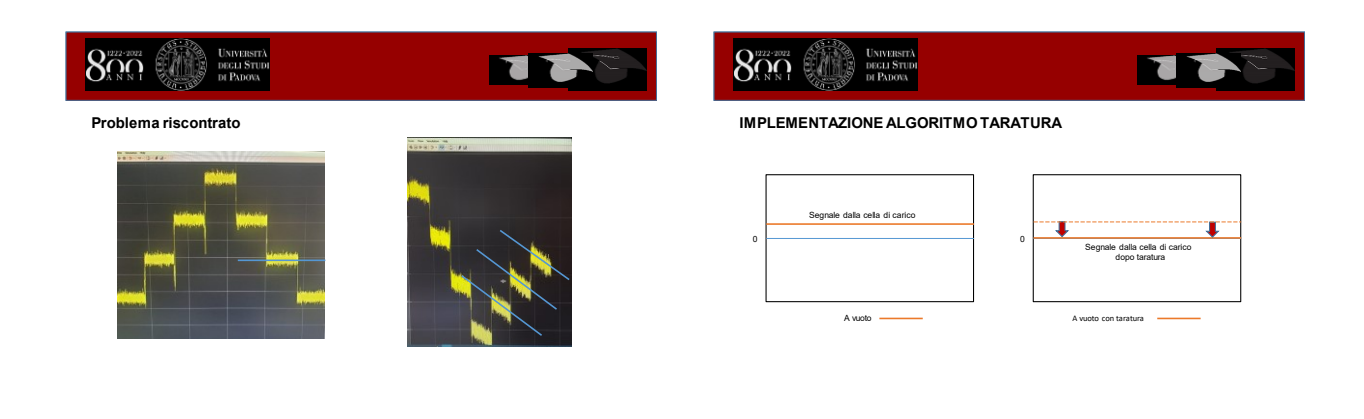

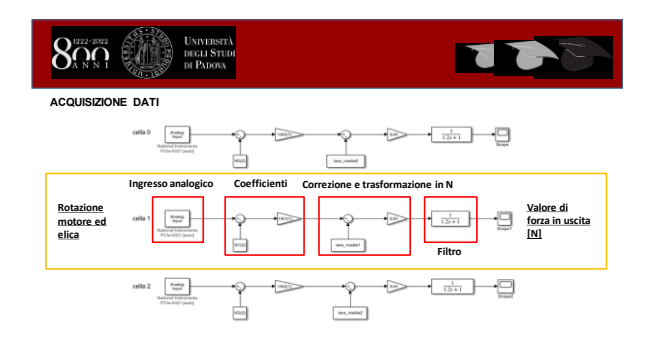

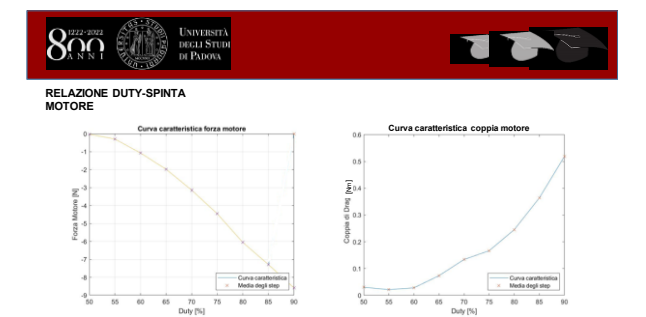

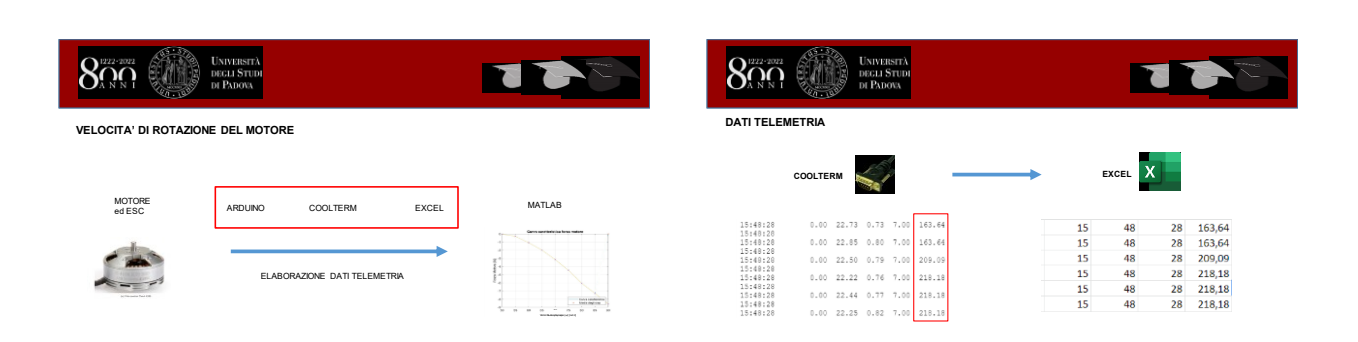

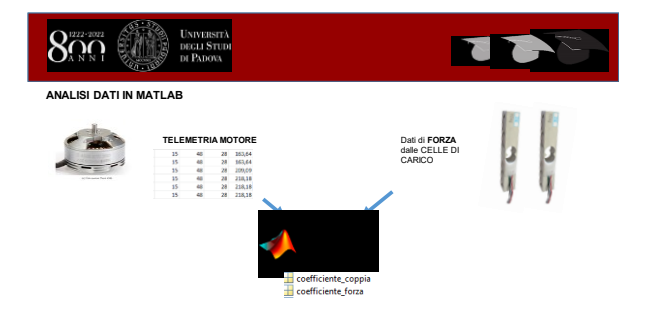

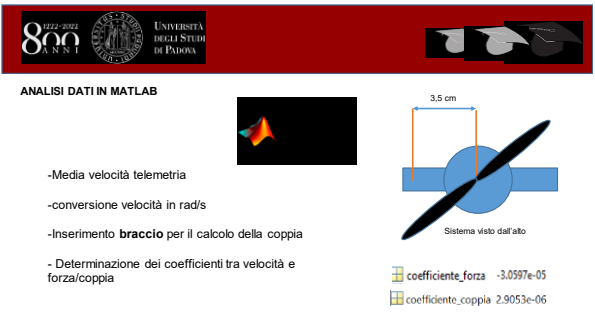

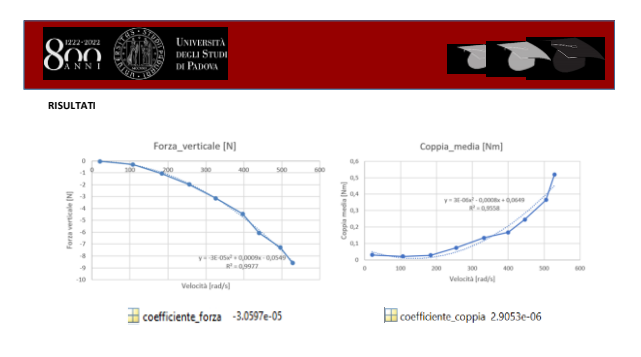

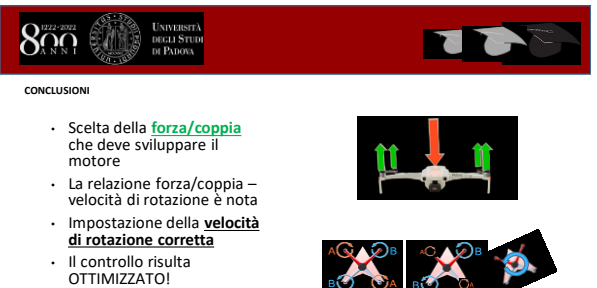

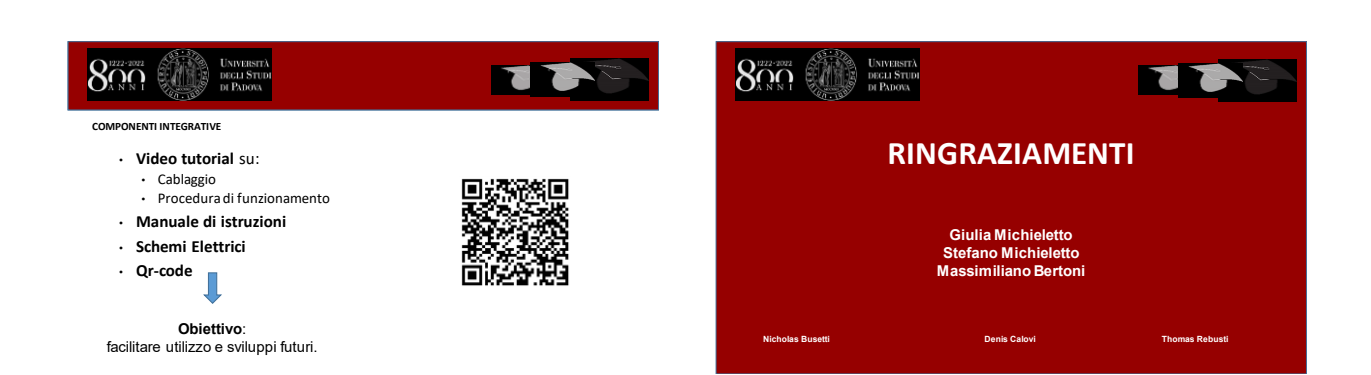